USER Manual **GB FR D PT ES**

Improper installation will result in damage to the processor. Never switch on the computer system until the fan is connected to the motherboard power connector. **Caution** Electrostatic discharge (ESD) can damage system components. Use an<br>ESD-controlled workstation. If such a workstation is not available, wear<br>an antistatic wrist strap or touch an earthed surface before handling any

#### **GB WARNING**

### PC components. **FR**

**AVERTISSEMENT** Une installation incorrecte endommagerait le processeur. N'allumez jamais l'ordinateur avant que le ventilateur ne soit connecté au connecteur d'alimentation de la carte mère. **ATTENTION** Une décharge électrostatique (ESD) peut endommager les composants du système. Utilisez une station de travail protégée contre l'ESD. Si vous ne disposez pas d'une telle station de travail, portez un bracelet antistatique ou touchez une surface connectée à la masse avant de

Die Systemkomponenten können durch elektrostatische Entladung<br>beschädigt werden. Benutzen Sie einen for ESD schützenden Arbeitsplatz.<br>Sollte ein solcher Arbeitspaltz nicht verfügbar sein, tragen Sie ein<br>antistatisches Armb dem hantieren mit PC Komponenten.

Uma instalação imprópria pode danificar o processador. Nunca ligue o computador, sem verificar se o cooler está ligado no conector de força da placa-mãe. **Cuidado** Descargas Eletroestáticas (ESD) podem danificar componentes do PC. Use<br>uma bancada com controle de ESD. Caso não tenha uma bancada<br>específica disponível, utilize uma pulseira anti-estática ou toque uma<br>superfície aterrada

manipuler les composants du PC.

#### **D WARNUNG**

Fehler bei der Installation können zu Schäden am Prozessor führen. Schalten Sie das Computersystem erst wieder ein, wenn der Lüfter an das Motherboard angeschlossen wurde. **Vorsicht**

## **PT ATENÇÃO**

- 1. Ensure that all four pushpins are turned in the opposite direction of the embossed arrows.<br>2. Place the cooler on the CPU aligning the pushpins with motherboard's cooler mounting holes.<br>3. Secure the pins by pushing the
- from each one in turn.
- 4. Connect the fan connector to the motherboard CPU fan header.

#### **ES ADVERTENCIA**

Una instalación inapropiada puede provocar daños al procesador. Nunca encienda el ordenador antes de que el ventilador esté conectado al conector de corriente de la placa madre. **CUIDADO** Descargas electrostáticas (ESD) pueden dañar componentes en el sistema. Use una estación de trabajo con control de ESD. Si no tiene disponible

dicho lugar de trabajo, colóquese una muñequera antiestática o toque una la superficie conectada a tierra antes de tocar cualquier componentes en el PC.

**Installation**

**GB**<br>**NOTE:** Before installing the cooler, ensure the surface of the CPU is perfectly clean. If any residue of old thermal<br>compound is present, clean it with Isopropyl or Akasa TIM clean.

## **Contents Uninstallation**

- 1. Asegúrese de que los cuatro contactos estén girados en la dirección contraria de las flechas grabadas.<br>2. Coloque el cooler sobre el CPU alineando los chinches con los agujeros de montaje de la tarjeta madre ubicados<br>-
- 
- 4. Conecte el ventilador del disipador de la CPU el cabezal CPU FAN de la placa madre.

**FR REMARQUE:** Avant d'installer le refroidisseur, assurez-vous que la surface du CPU est parfaitement propre. S'il reste des résidus d'ancien composé thermique, nettoyez-les avec du nettoyant isopropylique ou Akasa TIM.

- 1. Assurez-vous que les quatre clavettes à ressort sont disposées dans la position correspondant à votre carte mère et tournées entièrement dans le sens horaire.
- 2. Placez le refroidisseur sur le CPU en alignant les clavettes à ressort avec les trous de fixation de la carte mère situés autour du CPU. 3. Fixez les broches en les enfonçant une par une de façon croisée jusqu'à ce que vous sentiez ou entendiez un clic de
- verrouillage pour chacune d'elles tour à tour. 4. Connectez le ventilateur du refroidisseur du CPU à l'embase du ventilateur du CPU la carte mère.

**PT** A. Cooler de alta performance B. Manual do usuário

**D HINWEIS:** Versichern Sie sich vor der Installation den Kühlers, dass die Oberfläche der CPU saueber ist. Sollten Überreste alter Wärmeleitpaste zu sehen sein, so nutzen Sie am besten Isopropyl order Akasa TIM Clean.

- 1. Auf den Pushpins sind Pfeile aufgetragen. Versichern Sie sich, dass alle Pushpins in die den Pfeilen entgegensgesetzte
- Richtung gedreht wurden. 2. Setzen Sie den Kühler auf die CPU und bringen dabei die Push-Pins in Übereinstimmung mit den Befestigungslöchern
- rund um die CPU. 3. Sichern Sie die Push-Pins indem Sie diese einen nach dem anderen über Kreuz nach unten drücken bis ein klick von
- jedem Push-Pin gehört oder gefühlt werden kann. 4. Verbinden Sie den CPU Kühler Lüfter mit dem CPU FAN Anschluss des Motherboards.

**PT**<br>**NOTA:** Antes de instalar o cooler, certifique-se que a superfície do processador esteja limpa. Caso tenha resíduos de<br>pasta térmica antiga, limpe a superfície com álcool isopropílico ou Akasa TIM clean.

1. Certifique-se que os quatro pushpins estejam do lado contrário indicado pelas setas em relevo. 2. Coloque o cooler sobre a CPU alinhando os pushpins com a furação da placa-mãe.

- 3. Fixe os pinos, pressionando-os para baixo um de cada vez, numa sequência cruzada,<br>até ouvir ou sentir o travamento em cada um deles.<br>4. Conecte o ventilador do cooler na entrada CPU fan da placa-mãe.
- 

**ES Nota:** Antes de instalar el disipador, asegúrese de que la superficie de la CPU esté perfectamente limpia. Si quedan residuos anteriores de compuesto térmico, límpielos con isopropílico o con limpiador Akasa TIM.

**GB** To uninstall the cooler turn the pins in the direction indicated by the embossed arrows and pull each pin to release. Disconnect the fan and gently lift off the cooler.

**FR** Démontez les quatre clavettes à ressort en les tournant dans le sens anti-horaire et retirez le refroidisseur en le soulevant avec précaution.

**D**<br>Lösen Sie alle Pushpins indem Sie diese in die Richtung drehen, die durch die, auf den Pushpins aufgetragenenen Pfeile<br>anzeigt wird. Ziehen Sie nun sanft an den Pushpins um diese zu lösen. Lösen Sie anschliessend den L

**PT** Para desinstalar o cooler gire os pinos na direção indicada pelas setas em relevo, puxe os pinos para cima. Desconecte o ventilador da placa-mãe e remova o cooler cuidadosamente.

**ES**  Para desinstalar el disipador, gire los contactos en la dirección indicada por las flechas grabadas y tire de cada uno para soltarlo. Desconecte el ventilador y levante con cuidado el disipador.

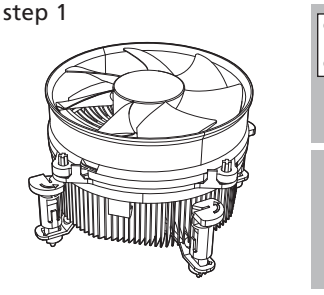

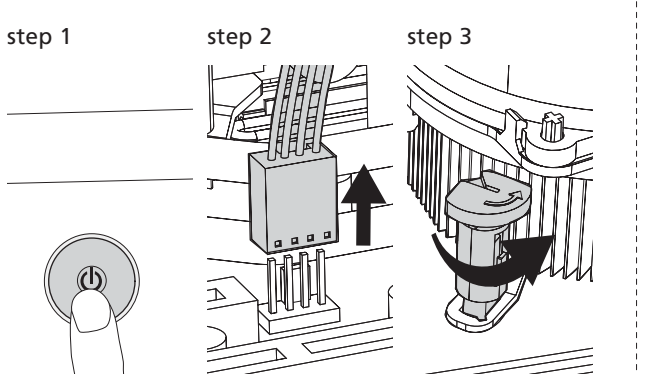

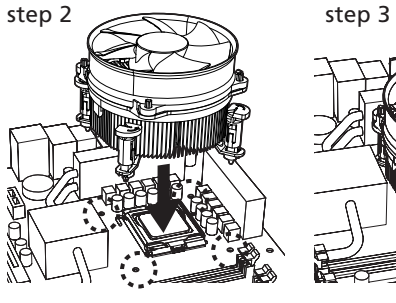

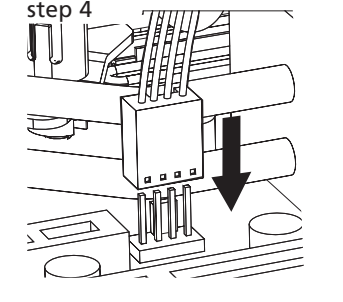

**GB** A. high performance cooler B. user manual

**FR** A. refroidisseur à haute performance B. Manuel de l'utilisateur

**D** A. Hochleistungskühler B. Bedienungsanleitung

## **1** ❶ **LGA1156 LGA1155** ❷ **LGA775 2**

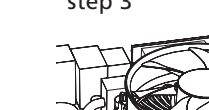

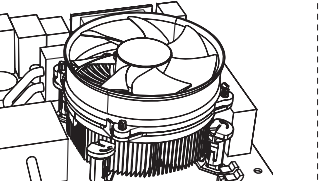

**ES** A. ventilador de alto rendimiento B. Manual del usuario

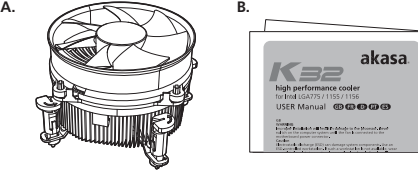

AK-CC7117EP01 11.06

## **high performance cooler** for Intel LGA775 / 1155 / 1156

Kaa

# A4 單色印刷,70g模照紙

akasa